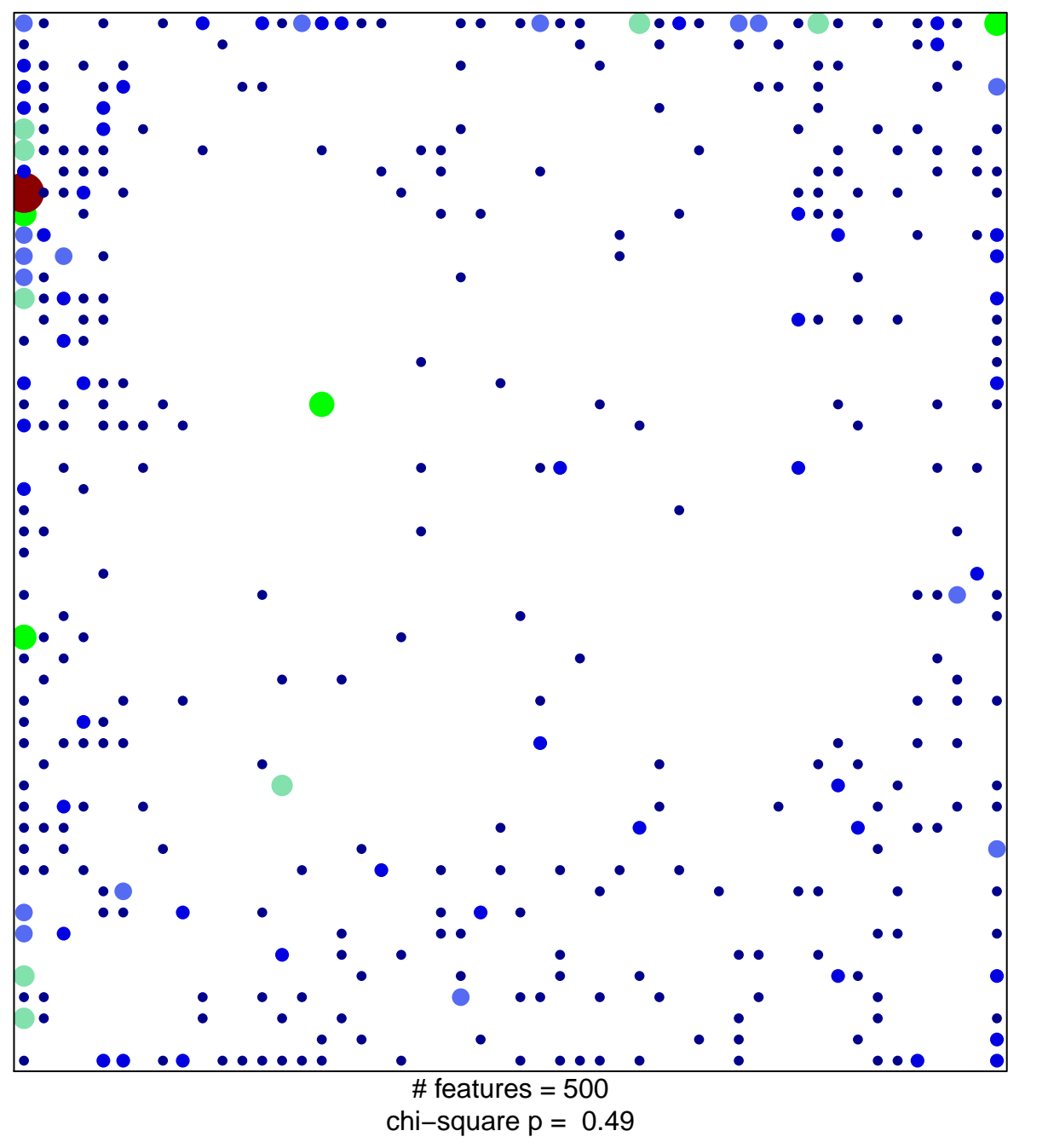

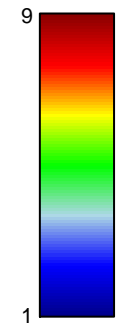

## **STEIN\_ESRRA\_TARGETS**

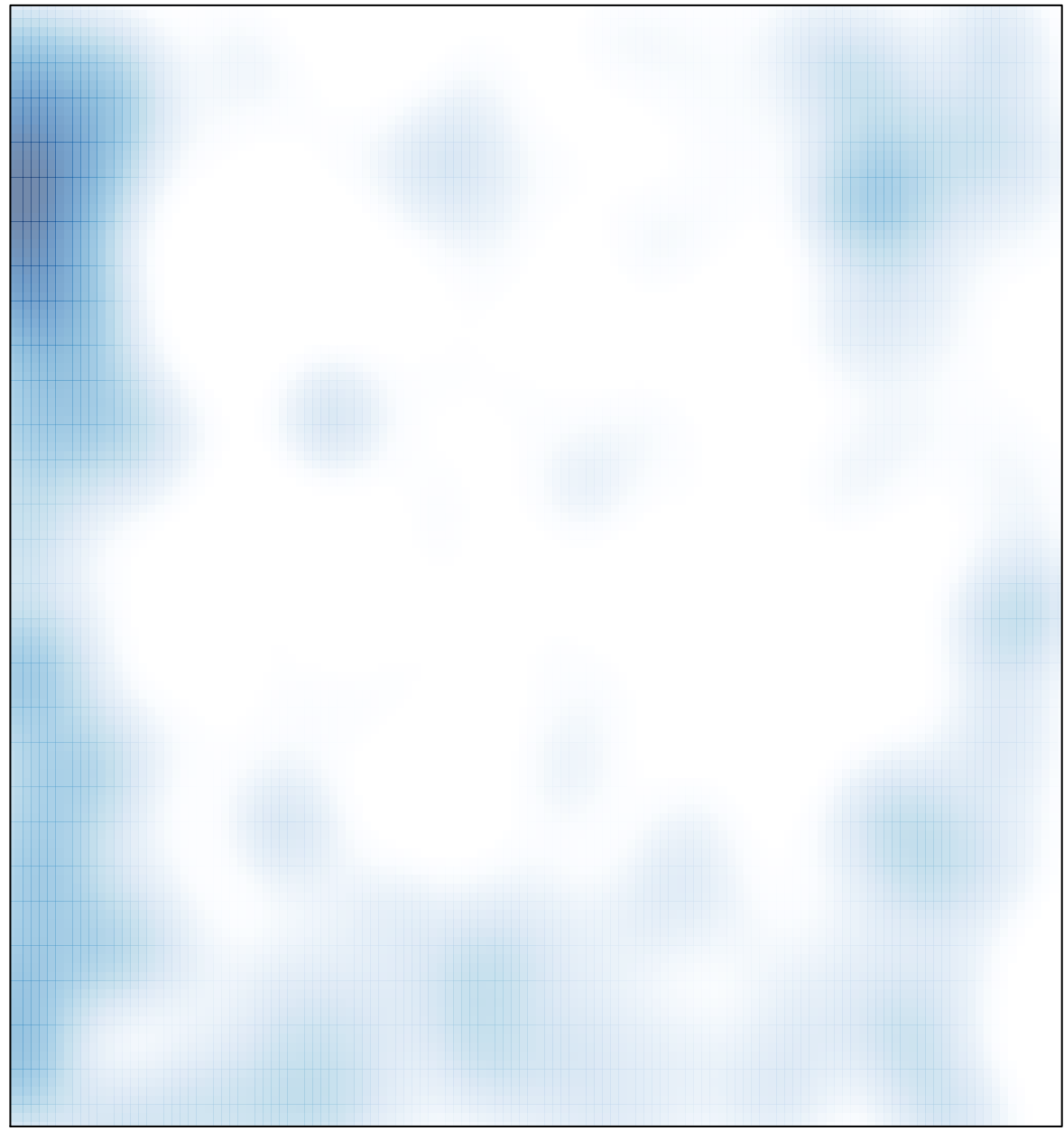

 $#$  features = 500, max = 9